Modello di domanda di ammissione agli Esami ECDL per maggiorenni

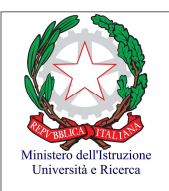

## **Istituto Comprensivo "E Mattei" via Roma 30, 62024 - MATELICA**

Info: www.icmatelica.edu.it - tel. 0737-787634 email: mcic80700n@istruzione.it -

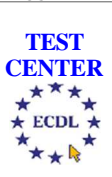

## **Domanda di Ammissione agli Esami**

## Certificazione Per utente qualificato di computer **DigiComp 2.2**

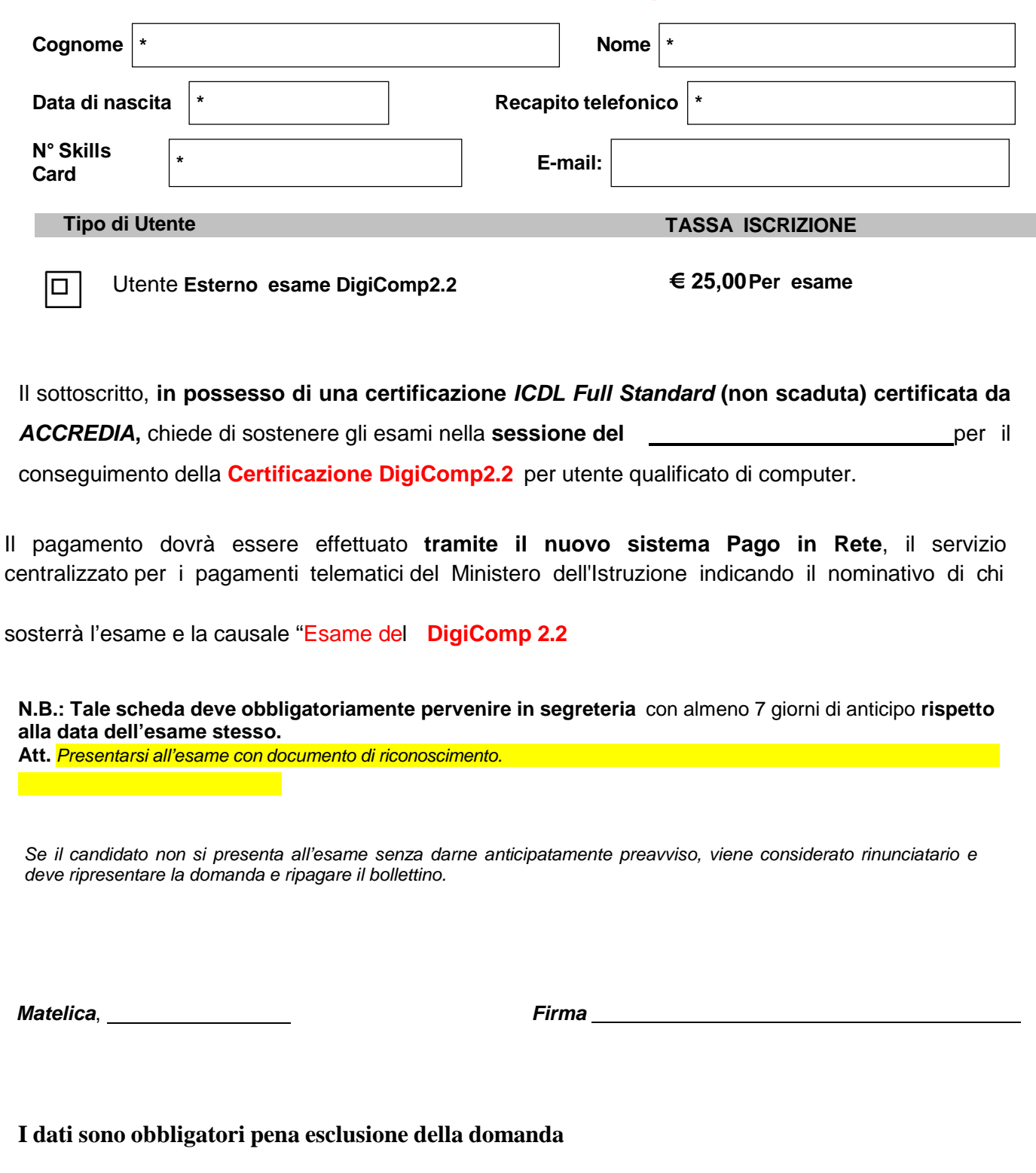

l,